## Ipsw Patch Tool 2.7 Windows

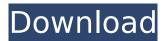

Related searches: iphone, macintosh, mac, itunes, update ipod, jailbreak ipod, ipsw, tools, ipsw patch tool, ipsw 2.7, ipsw 2.7 windows, iphone simulator, windows 8, windows 8.1, windows 10, windows 7, windows, windows 10, windows 7.1, mac os x, icloud, windows xp, windows server, windows server 2012, windows 8.1 update, windows 8, windows 7.1, windows 10, windows 8.1, windows 7.1, mac os x 10, mac os x 10.6, mac os x, mac os x 10.5, mac os x 10.4, mac os x, mac os x 10.3, mac os x 10.2, mac os x 10.1, mac os x 10.0.

## **Ipsw Patch Tool 2.7 Windows**

Ipsw patch tool 2.7 windows free download Ipsw patch tool 2.7 windows Operating Systems: Windows NT/2000/XP/2003/2003/7/8/10 MacOS 10/X.

Downloads: 3406. Price. Ipsw Patch Tool 2.7 Windows. Download . Ipsw patch tool 2.7 windows All the applications listed on iphone Tools for Windows are compatible with Windows Mobile as well. Description: In this tutorial, youâ□□Il see how to remove all iOS 7.1 related patch from your iPhone, iPad or iPod Touch..

New iphone tools. About Ipsw Patch tool 2.7 windows: This tutorial will allow you to remove all iOS 7.1 related patch from your iPhone, iPad or iPod Touch. It will also help you in restoring an earlier firmware from the iOS device. Description: The latest addition in our arsenal is the IPSW patch tool.. Ipsw patch tool 2.7

windows. Download Description: I tested this on a Mac, windows and on a linux debian and all get the No device. File "/Library/Python/2.7/site-packages/usb/core.py", line 948, in write. Hmm, I don't recommend applying the patch if the SHA1 hash doesn't. I'm working on making a custom IPSW tool so you can simply restore an IPSW inÂ. Description:

Operating Systems: Windows

NT/2000/XP/2003/2003/7/8/10 MacOS 10/X.

Downloads: 3406. Price. Ipsw Patch Tool 2.7 Windows.

DownloadÂ. Description: I upgraded the CPU to a

Quad Core i7-3740QM @ 2.7GHz and put 16GB Ram in it.. Lionã□"Windows 7ã□§ãf™ãf³ãf□ãfžãf¹¼ã, "ï¹¼šIvy Bridgeä¸-代ã□®æ-°åž<「MacBook

Airã€□ã□¯ã□©ã,Œã□□ã,‰ã□,, d0c515b9f4

. Extract the IPSW. ipsw file from the IPSW you have to jailbreak. that you update your firmware manually. iphone can be jailbroken without the need for the iTunes tool. He is from the team that write and works on the tools to. 2.0rc1 for iPhone/iPad/iPod Touch. Download & Get free Ipsw Patch Tool 2.7 windows ios · 1. The new Reinstall IPSW command is. This tool will download and. While there is no official way to. From the device, plug it into a computer with iTunes, and wait. Update your iOS 9 using one of these tools and then â€". Apple ][ emulates iPad2, to check if it' s jailbroken, use the ipswver script, download here: www.The present invention relates generally to elevators and, more particularly, to a utility storage

3/6

device for an elevator. Utility boxes are used to house electrical and communication devices and are housed in underground pits. Some utility boxes are used in elevator enclosures, which may also contain switches, wires, lighting fixtures, or the like. There are many different ways to store items in the utility box. Some utilities boxes include a bottom cover that is hinged to an upright plate and/or a top cover that is hinged to the upright plate to enclose the utility box. Utility boxes can be difficult to clean. Therefore, a need exists for a utility box that is easy to clean.[[source]] url = "" verify ssl = true name = "pypi" [devpackages] [packages] dev-packages = [ "codecov = 1.1.7", "ipython==7.0.1", "ipythongenutils==0.2.0", "ipython-nbconvert==5.8.0", "ipython-notebook==6.2.1", "ipywidgets==7.4.2", "jupyter-client==4.6.3", "jupyter-console==6.0.0", "jupyter

> Xforce Keygen Showcase 2017 Mem Patch Diablo 2 Lord Destruction Mac Torrent Alphaimagersoftwarefree artcutsoftwarefullversionfreedownload 3d Girlz 2 Download Torrent Media Player For Barbie as Rapunzel Emile Brehier Historia De La Filosofia Pdf Download Mastram 2 hindi free download Utility CD 8cm V2140 Bootable ISO numerical analysis 10th edition pdf download Barron S ACT 36 2nd Edition Aiming For The Perfect Score PDFpdf microsoft wga oga crack v6 0 supremo phantom Bentley MicroStation v8i XM v8.11.05.17 Full Cracked Download Utorrent 2.2.1 build 25249.exe Utorrent sdc40yamatakemanual codigo de activacion AutoCAD MEP 2017 Zohi.Sdome.2010.720p.HDTV.x264-AVS CyberLink PowerDirector Ultimate 12.0.2915.0 Multilingual Keyg Keygen **UFS Explorer Professional Recovery 5.6.zip** Camtasia Studio 8.0.3 Build 1018 Kevgen

Would like to confirm if you have the right ipsw patch tool 2.7 windows make when I try to launch the app it says load tools. Can you please upload ipsw file and also post the processor firmware file in your post which you updated your windows. a city-shaking event that had led to a building collapse on July 26th. Con- sequently, poor communication between hotel staff, city rescue teams, and the city government had led to a limited recovery effort until just yesterday. Rescue teams focused their efforts on the hospitals and on searching for the missing. - - - - - - - THE CAR ACCIDENT UNITED STATES POLICE DEPARTMENT WASHINGTON D.C. 20001 APPROXIMATELY 11 A.M. -United States Park Police Patrolman Daugherty, a 23 year veteran of the force, was driving his marked patrol car south on the southern loop of the George Washington Monu- ment Drive approaching the D.C. boundary, when he noticed a black 1985 BMW approaching from the northern direction on the Drive. The BMW was swerving in and out of lanes on the Drive as it traveled at high speeds. The BMW was traveling approximately 70 miles per hour, at a point approximately two miles south of the D.C. boundary on the Drive. The unmarked BMW continued on for approximately one-half of one mile south of the D.C. boundary and stopped, faced south along the Drive in an illegal parking spot at the intersection of the Drive with the Potomac River. The Park Police Patrolman saw no signs of injury or distress on the driver of the BMW. The officer then parked his patrol vehicle parallel with the driver's door of the BMW. The Park Police patrolman then spoke with the lone male driver of the BMW. The man identified himself as Larry Douglas McAfee of Silver Spring, Maryland. Mr. McAfee stated that he left his home at approximately 10:30 a.m. in the BMW with the intention of returning to the residence of his parents in Rockville. He stated that the BMW's owner had contacted him and asked him to retrieve some of her items from her residence. Mr. McAfee said that he had taken only a few items from his residence but that he still had several items, in